# Designing Excellent 3MT Slides

Kelsey Sheaffer Director, Adobe Digital Studio / Creative Technologies Librarian ksheaff@clemson.edu

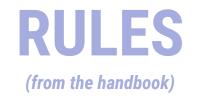

- a single static PowerPoint slide is permitted;
- no slide transitions, animations or 'movement' of any description are permitted;
- your slide is to be presented from the beginning of your oration; and
- no additional electronic media (e.g. sound and video files) are permitted.

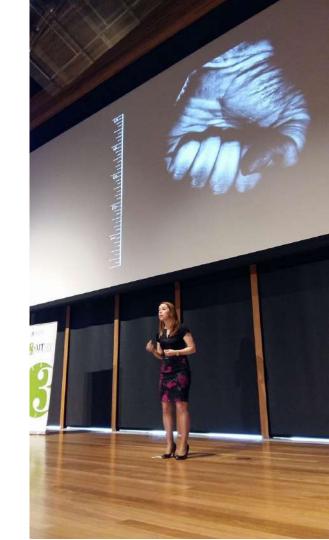

# **SLIDE PLANNING**

1. Purpose

2. Layout

3. Charm

# SLIDE PLANNING

Purpose

- Communicating research in a visual way
- Memorable
- Can assist in explanation

#### Can you hear me now?: Development and regrowth of cells for hearing

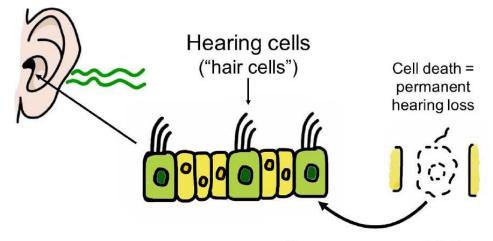

Can we reverse this?

# SLIDE PLANNING Layout

- Not a research poster!
- Don't use too much text
- What charts and graphs do you NEED to explain?
- Design principles

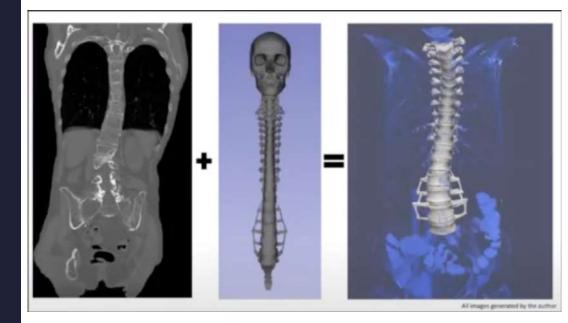

# **DESIGN 101**

| COLOR | FONTS    |
|-------|----------|
| SPACE | GRAPHICS |

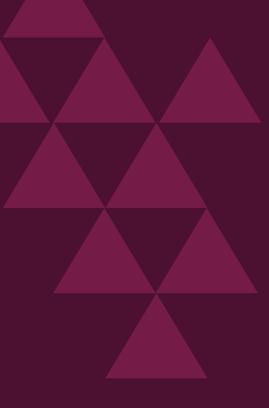

#### Accessibility

Consider:

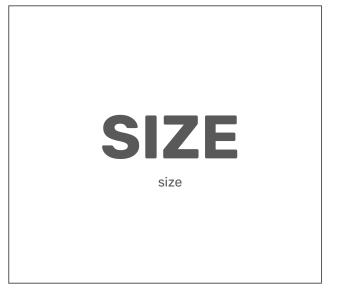

Contrast checkers:

 $\rightarrow$  <u>WebAIM</u>

Consider:

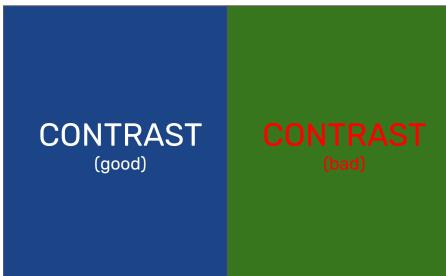

Accessible color scheme tools:

 $\rightarrow \underline{ColorBrewer}$ 

 $\rightarrow \underline{\text{Color Safe}}$ 

# COLOR

#### ~60%

~30%

~10%

## COLOR

# **DESIGN 101**

| COLOR | FONTS    |
|-------|----------|
| SPACE | GRAPHICS |

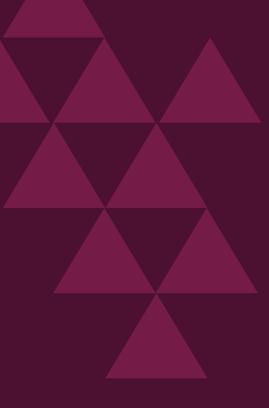

#### White (negative) space

Gmail Images

Sign in

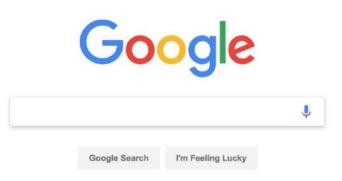

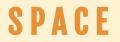

Focal point

#### .................. -----

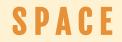

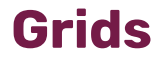

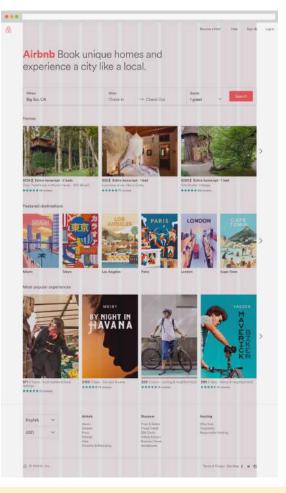

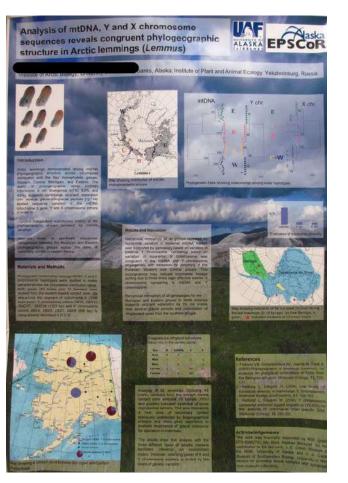

S P A C E

# **DESIGN 101**

| COLOR | FONTS    |
|-------|----------|
| SPACE | GRAPHICS |

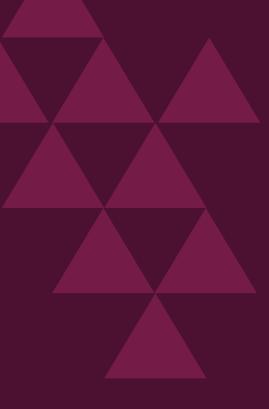

#### **Photographs**

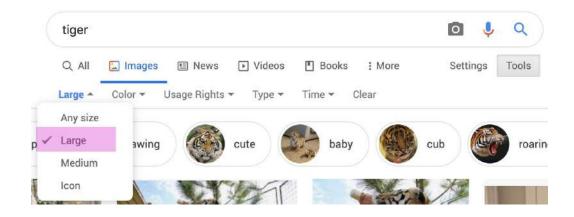

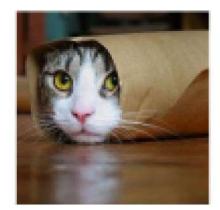

#### $\text{Resolution!} \rightarrow$

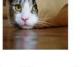

Small image file from Google -->

Becomes pixelated when enlarged

#### Cleaning up photographs

→ <u>Adobe Express</u>

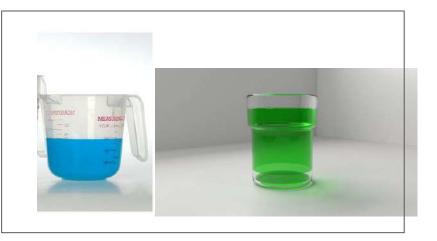

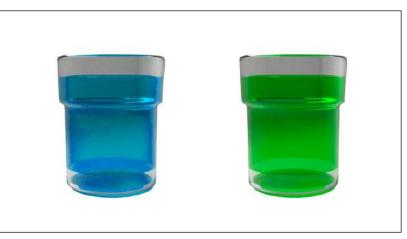

#### Icons

- → The Noun Project
- $\rightarrow$  Font Awesome
- + Powerpoint

#### **Causes of Excessive Sweating**

**Emotional Factors** 

Underlying Medical Conditions

Hereditary Predisposition

Anxiety, stress, embarrassment, etc. have a monumental impact an perspiration levels.

A large number of medical conditions and prescription drugs can cause excessive sweating. It's very common for excessive sweating to run in the family.

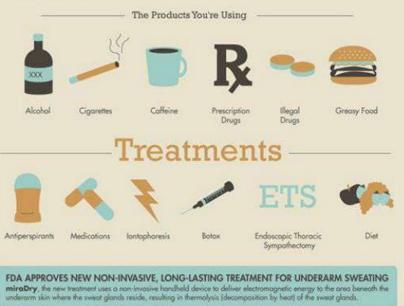

#### **Build your own?**

- 1. Draw on paper with pencil
- 2. Trace with pen, erase pencil marks
- 3. Scan using Adobe Scan
- 4. On computer, find scan at documentcloud.adobe.com
  - Alt: clean up image in Photoshop
- 5. In Adobe Illustrator: Use Image Trace of scan to get vector
- 6. Adjust vector, add text
- 7. Bring image into Powerpoint or Slides

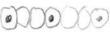

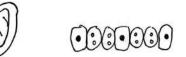

Can you hear me now?: Development and regrowth of cells for hearing

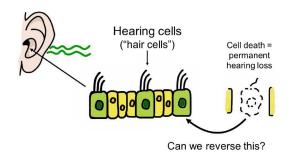

#### Tables and graphs

Table 2. Blood glucose levels [Carlson, 1982]. Time Normal Diabetic (hour) (mg/dl\*) (mg/dl) midnight 2:00 100.3 93.6 175.8 165.7 159.4 72.1 4:00 88.2 6:00 100.5 271.0 8:00 138.6 10:00 102.4 224.6

93.8

132.3

103.8

93.6

127.8

109.2

noon

2:00

4:00

6:00

8:00

\* decaliters/milligram

10:00

161.8

242.7

219.4

152.6

227.1

221.3

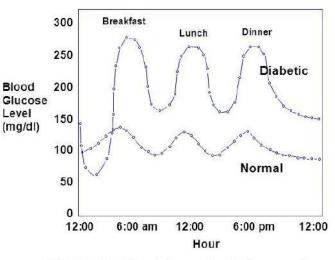

**Figure 11**. Blood glucose levels for normal individual and diabetic [Carlson, 1982].

4]

# TIPS

- Less is more
- You do not have to use any text
- People respond well to visual cues is there an image that could help you in explaining your research?
- Personal touches
- Think about how your slide can assist with the format and delivery of your session

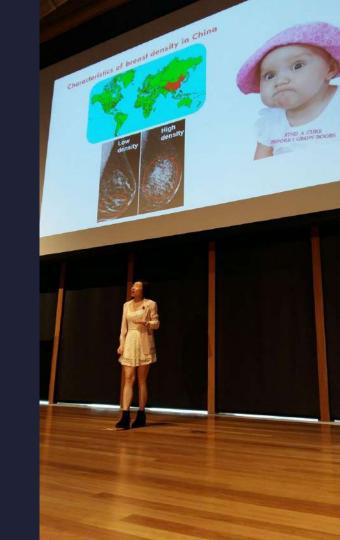

Fakey McFakeson School of Awesome Madeup University

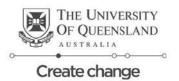

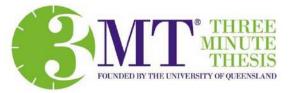

"Why Having a Really Long and /or Complex 3MT Title is Not a Good Idea and the Reasons Why You Should Stick With Something Short, Sharp, Punny and Memorable."

This Is A Chart

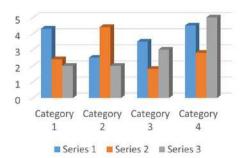

Here's a lot of text with a lot of numbers like 15,698 4 103,774. Who likes percentages? I do! 24% of 33 years olds reading this agree that 118% of this part of the slide should go.

New seatbelt design: 45% less car accidents!!

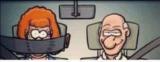

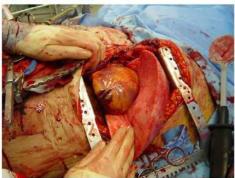

#### MORE WORDS. SO MANY WORDS. DID YOU KNOW A TYPICAL THESIS IS AROUND 80,000 WORDS? WOW. THAT'S A LOT OF WORDS.

This Is Another Chart

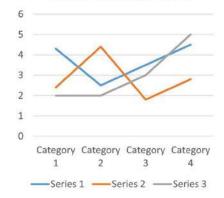

## **Example: Fullscreen**

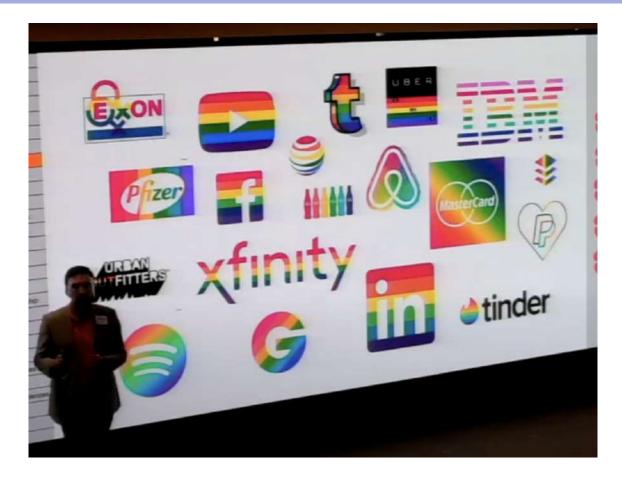

#### **Example: Fullscreen**

California: Beware the Green Goblin—aka Harmful Algal Blooms

Instant of 2000 Name Process

Lake Erie's Toxic Green Slime is Getting Worse With Climate Change

"Don't Touch The Water": toxic algae bloom covers Maumee River

# **Example: Fullscreen**

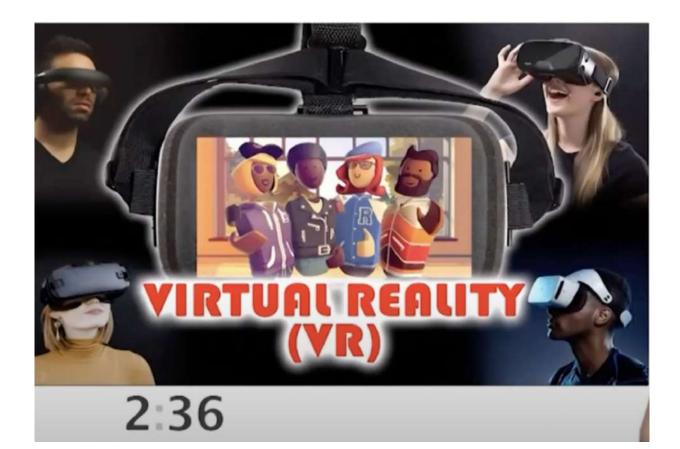

#### Example: x+y=z

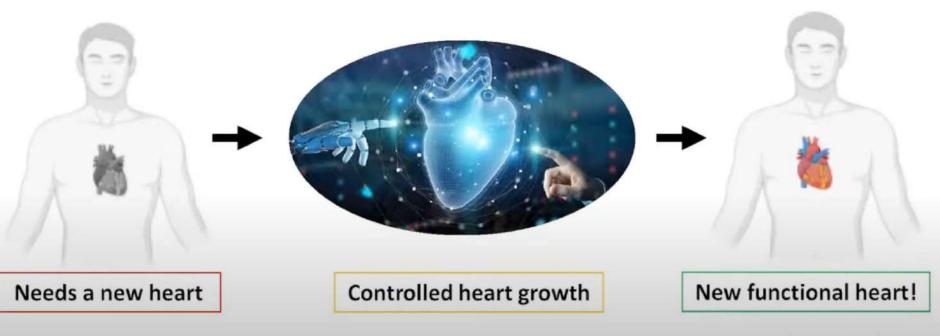

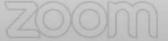

#### Example: x+y=z

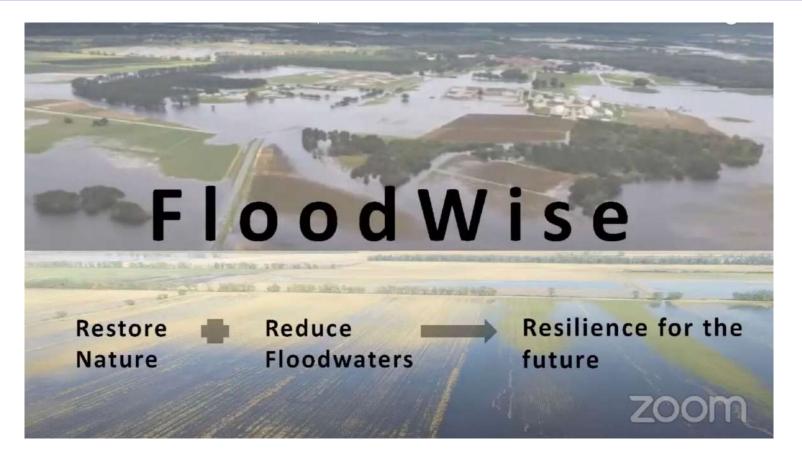

## **Example:** $\mathbf{x} \rightarrow \mathbf{y}$

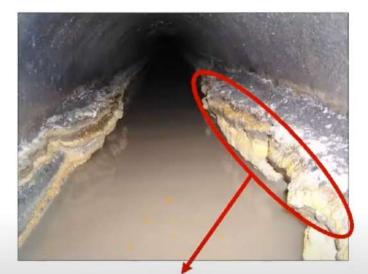

#### FOG deposits inside of sewer lines

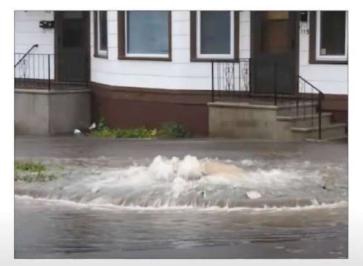

#### Sewer backups

Image courtesy: King county, WA and Perma Liner Industries

### **Example:** $\mathbf{x} \rightarrow \mathbf{y}$

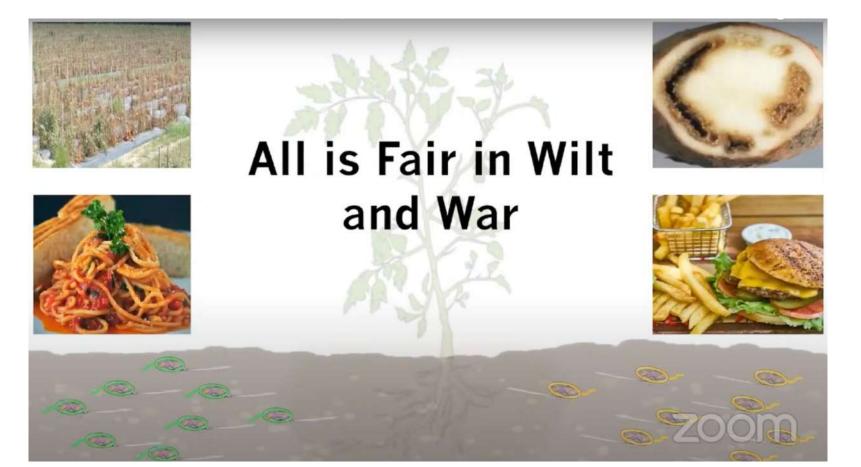

### **Example:** $x \rightarrow y$

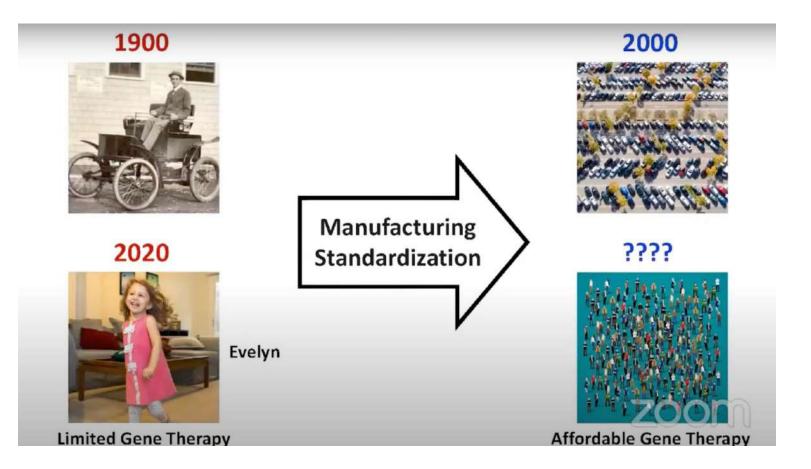

## Example: Problem / x+y=z

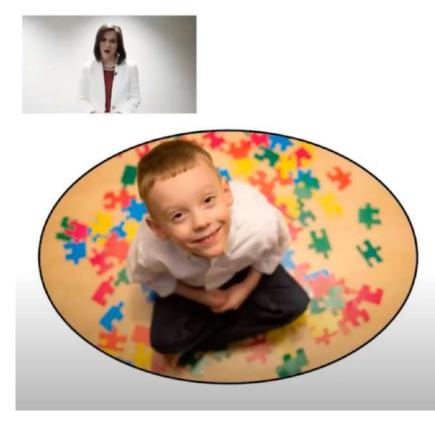

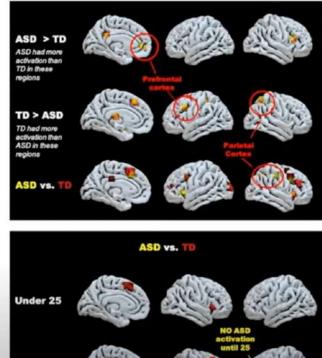

Over 25

### **Example: Problem / x+y=z**

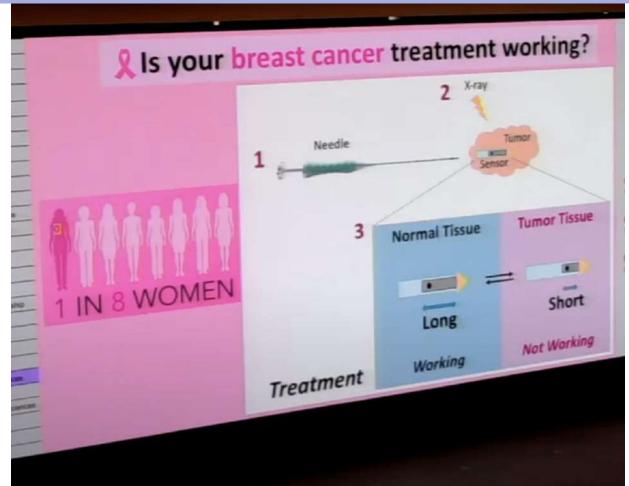

#### **Example: complicated procedure**

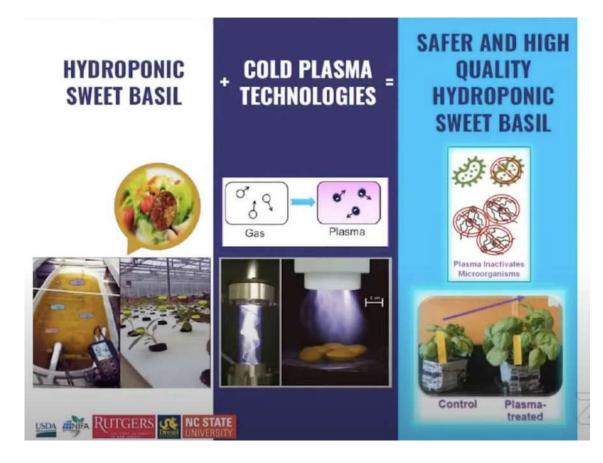

### **Example: complicated procedure**

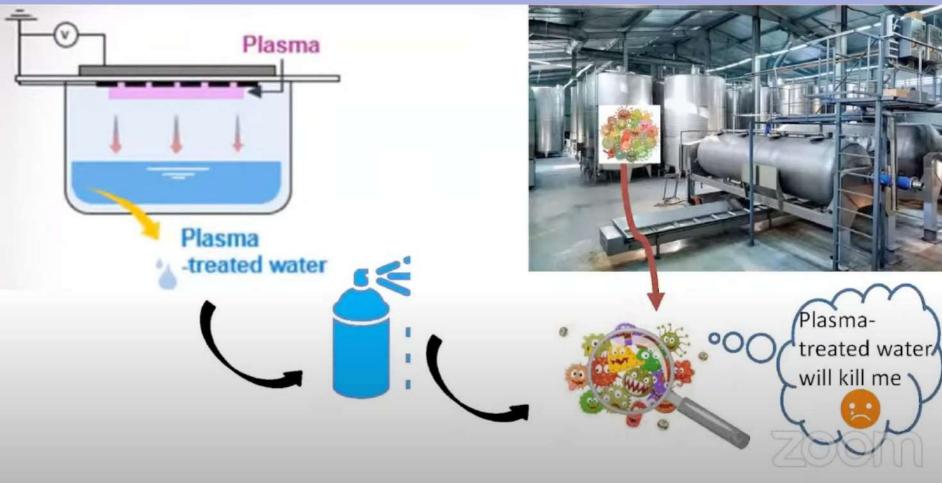

### **Example: complicated procedure**

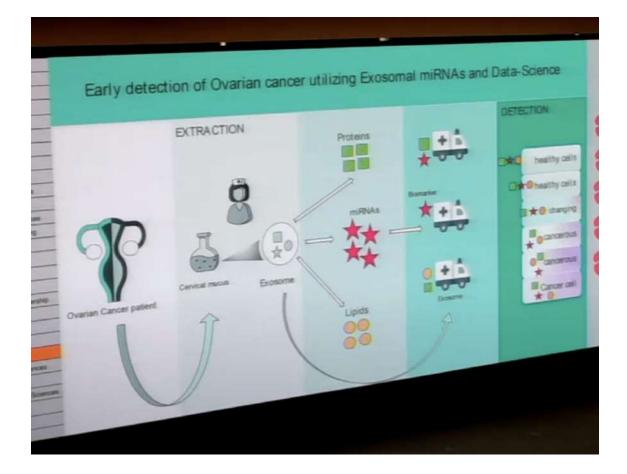

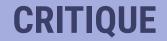

CHEMICAL AND BIOMOLECULAR ENGINEERING

#### Innovative Materials for the Screening of Plutonium in Water Sources

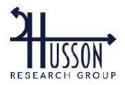

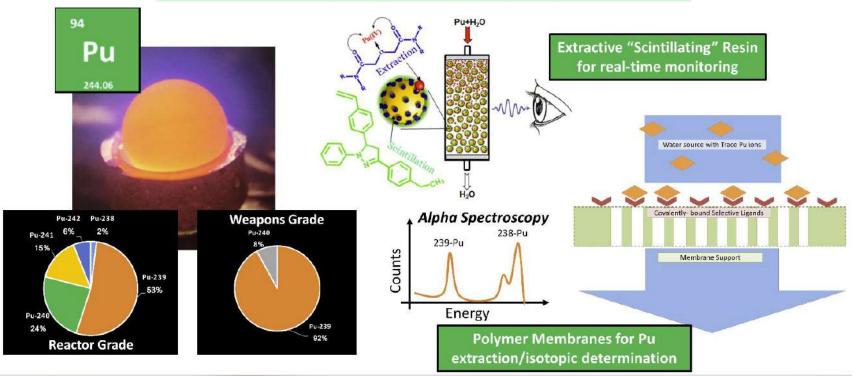

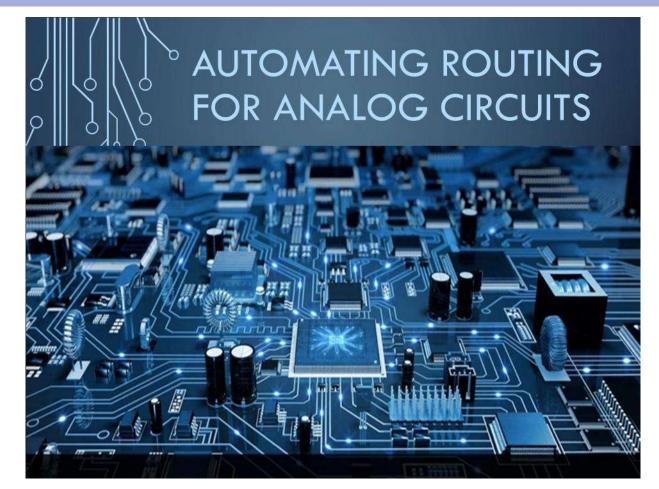

#### Modeling the recovery of Anaerobic Work Capacity in Cycling

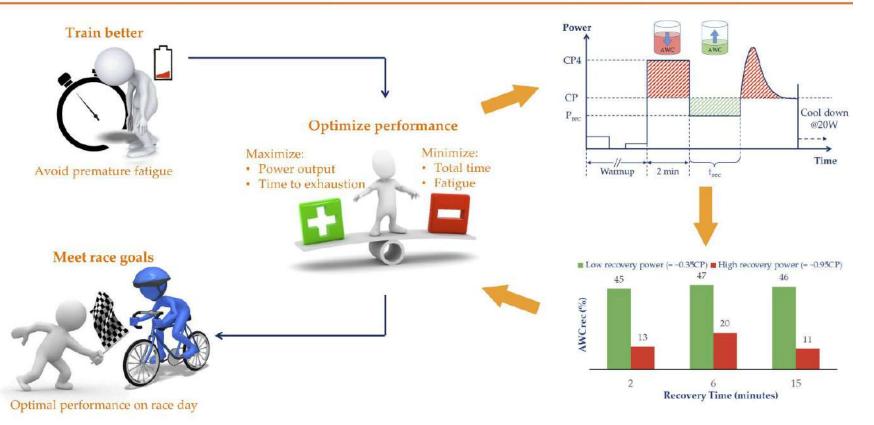

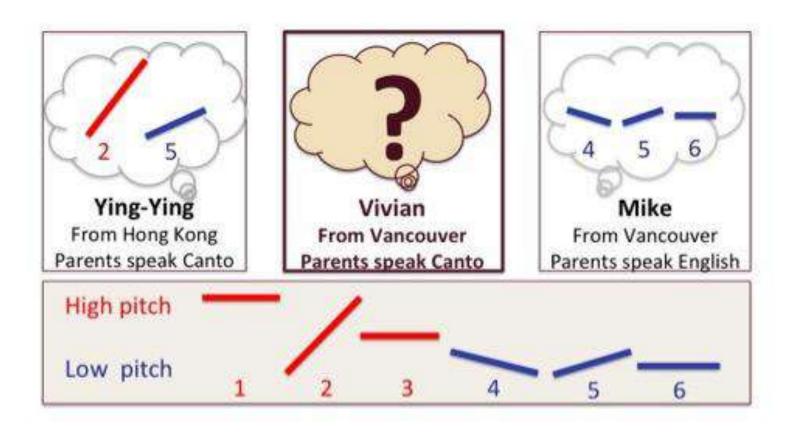

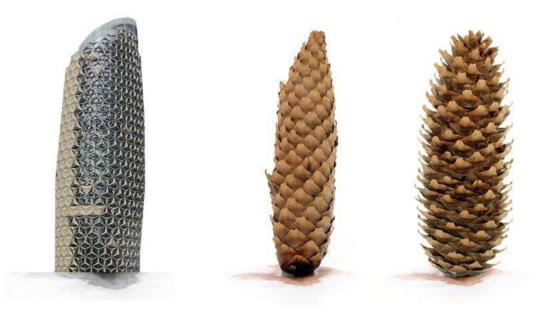

#### Can you hear me now?: Development and regrowth of cells for hearing

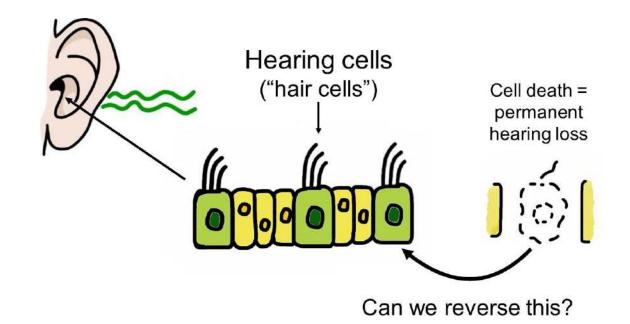

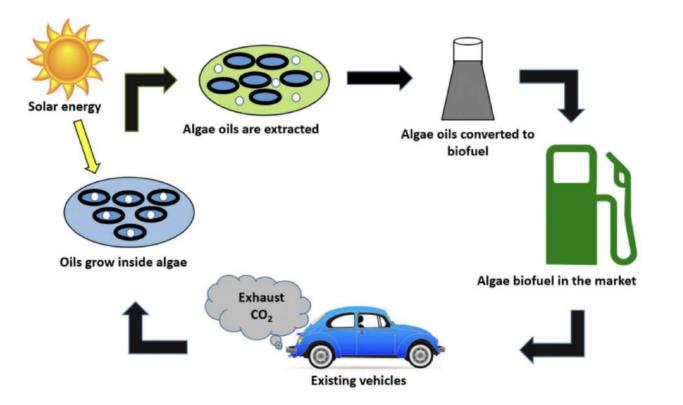

Kelsey Sheaffer Director, Adobe Digital Studio / Creative Technologies Librarian ksheaff@clemson.edu

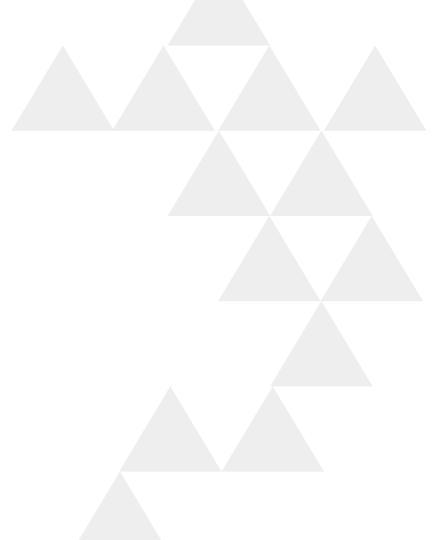